### **Методы исследования математических моделей**

Выполнили студенты Группы Эс/б-33-о Костенюк Д. Воронин А.

2018 г

### Процесс мат. моделирования

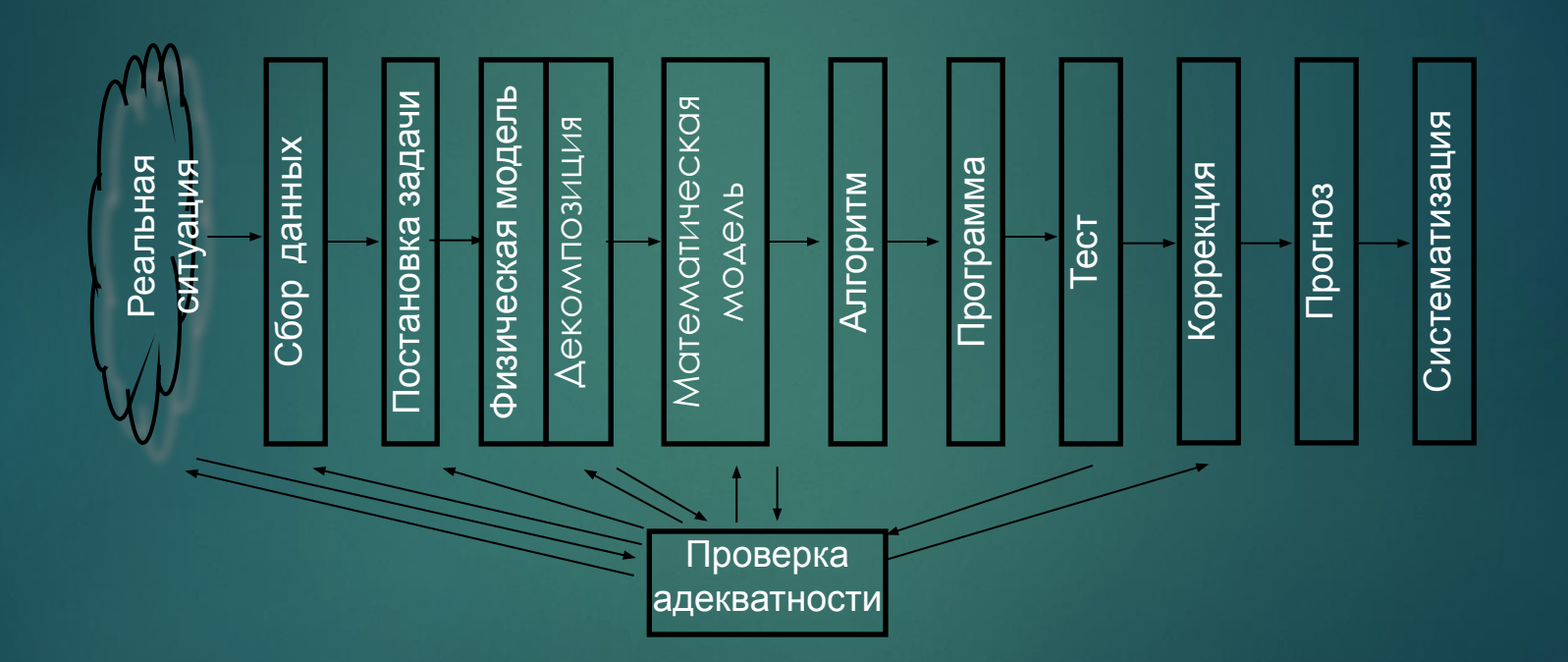

#### **Формулировка математической модели явления**

- ► Математическая модель любого изучаемого явления, по причине его чрезвычайной сложности, должна охватывать важнейшие для рассматриваемой задачи стороны процесса, его существенные характеристики и формализованные связи, подлежащие учёту.
- ► Как правило, *математическая модель* изучаемого физического явления формулируется в виде *уравнений математической физики.* Чаще всего это нелинейные, многомерные системы уравнений, содержащие большое число неизвестных и параметров.
- ► Если математическая модель выбрана недостаточно тщательно, то какие бы мы не применяли методы для дальнейших расчётов, полученные результаты будут ненадежны, а в отдельных случаях и совершенно неверны*.*

#### Проведение математического **ИССЛЕДОВАНИЯ**

- На этом этапе моделирования, в зависимости от сложности рассматриваемой модели, применяют различные подходы к её исследованию и различный смысл вкладывается в понятие решения задачи.
- Для наиболее грубых и несложных (относительно) моделей удаётся получить их аналитическое - общее - решение.
- Для более точных и сложных моделей основными методами решения являются численные методы решения с необходимостью требующие проведения большого объёма вычислений на ЭВМ. Эти методы позволяют добиться хорошего количественного и даже качественного результата в описании модели. Но, правда, у них есть и принципиальные недостатки - как правило, речь идёт о рассмотрении некоторого частного решения.

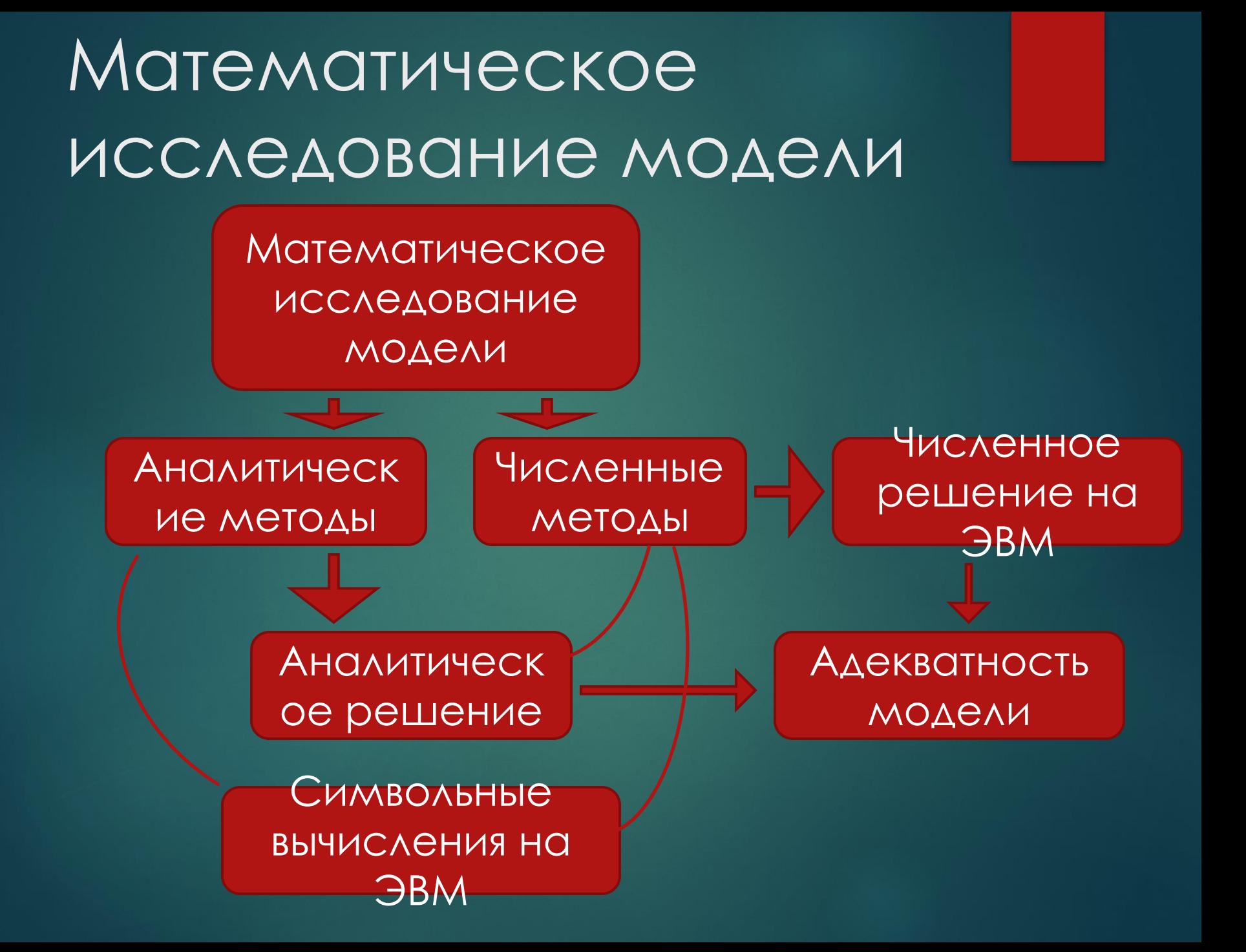

Использование ЭВМ в процессе математического исследования модели требует специфических, численных методов, т.е. такой "интерпретации" математической модели, которая может быть реализована на ЭВМ - назовём её *дискретной* (или *вычислительной*) моделью. Поскольку ЭВМ выполняет только арифметические и логические операции, то для реализации вычислительной модели требуется разработка соответствующего *вычислительного алгоритма*, собственно *программирование*, *расчет* на ЭВМ, *обработка* результатов расчета.

## Источники погрешности решения

- 1. Математическая модель
- 2. Исходные данные
- 3. Приближенный метод
- 4. Погрешности вычислений

# 1. Погрешность мат. модели

► Математические формулировки редко точно отражают реальные явления, обычно они дают лишь более или менее идеализированные модели. Как правило, при изучении тех или иных явлений мы вынуждены допустить некоторые упрощения, что и вызывает появление погрешностей решения

# 2. Погрешности исходных данных

Вызваны наличием в математических формулах числовых параметров, значения которых могут быть определены лишь приближенно. Это, например, все физические константы или экспериментальные результаты, используемые в модели

#### 3. Погрешности метода

Поскольку аналитически решить задачу Невозможно, ее приходится заменять некоторой приближенной задачей, дающей близкие результаты. Например, ИНТЕГРАЛ ЗАМЕНЯЮТ СУММОЙ, ПРОИЗВОДНУЮ - разностью, функцию - многочленом и т. д. Еще один источник - применение бесконечных итерационных процессов, принудительно прерываемых (например,  $\sin x = x - x^3/3! + x^5/5! - ...$ 

### 4. Погрешности ВЫЧИСЛЕНИЙ

При вычислениях на ЭВМ неизбежны погрешности, связанные с ограниченностью разрядной сетки машины – погрешности округлений  $(\delta_{\text{max}} = 0.5\alpha^{1-k})$ ,  $\alpha$ - основание системы счисления) и с переводом чисел из одной системы счисления в другую

#### Числа с плавающей ТОЧКОЙ ГОРОВ КОМПЬЮТЕРЫ ПОЗВОЛЯЮТ Обрабатывать целые числа и числа с плавающей точкой.

► Множество целых чисел бесконечно, но из-за ограниченной разрядной сетки мы можем оперировать только с конечным подмножеством. При 4-х байтах на число диапазон доступных чисел составляет ∼ от −2·10<sup>9</sup> до 2.109

Числа с плавающей ТОЧКОЙ решении научно-технических задач в основном используются вещественные числа. Пример: 273.9 2739.10-1 2.739.102 0.2739.103

- ► Последняя запись *нормализованная форма* числа с плавающей точкой. Общий вид: D = ±m⋅10<sup>n</sup>, m=0.d<sub>1</sub>d<sub>2</sub>... d<sub>k</sub>, d<sub>1</sub>≠0
- ► m мантисса, n порядок числа

#### Понятие погрешности

- Абсолютная погрешность разность между  $\blacktriangleright$ истинным значением числа и приближенным. Если а - приближенное значение х:  $\Delta x = |a - x|$
- Относительная погрешность отношение абсолютной погрешности к приближенному значению  $\delta x = \Delta x/a$

# Предельная ПОГРЕШНОСТЬ

- Очень часто истинное значение х неизвестно и приведенные  $\blacktriangleright$ выражения невозможно использовать. В этом случае используют верхнюю оценку модуля абсолютной погрешности, называемую предельной погрешностью Да:  $\Lambda x \leq \Lambda a$
- В дальнейшем Да принимается в качестве абсолютной  $\blacktriangleright$ погрешности

#### Правила округления

Округление до *n* значащих цифр – отбрасывание всех цифр справа от *n*-й

- 1. Если первая из отброшенных цифр меньше 5, то оставшиеся цифры остаются без изменения (8,3 ≈ 8)
- 2. Если первая из отброшенных цифр больше 5, то к последней оставшейся цифре добавляется 1 (8,6 ≈ 9)

#### Правила округления

- 3. Если первая из отброшенных цифр равна 5 и среди остальных отброшенных имеются ненулевые, то к последней оставшейся цифре добавляется 1 (8,501 ≈ 9)
- 4. Если первая из отброшенных цифр равна 5 и все остальные – нули, то последняя оставшаяся остается неизменной, если она четная, и увеличивается, если нечетная  $(6,5 \approx 6, \text{ но } 7,5 \approx 8)$

#### Правила округления

► При применении правил округления погрешность не превосходит половины десятичного разряда последней оставленной цифры

### Действия над приближенными числами

- 1. При сложении и вычитании чисел их абсолютные погрешности складываются:  $\Delta(a \pm b) = \Delta a + \Delta b$
- 2. При умножении и делении чисел их относительные погрешности складываются:  $\delta(a \cdot b) = \delta a + \delta b$  $\delta$ (a / b) =  $\delta$ a +  $\delta$ b
- 3. При возведении числа в степень его относительная погрешность умножается на показатель степени  $\delta(\mathsf{a}^{\mathsf{k}})$  = kδa

### Пример

 $a = 2520$ ,  $b = 2518$ ,  $a - b = 2$  $\overline{\Delta a}$  =  $\Delta b$  = 0.5  $\delta a = 0.5/2520 \approx 0.0002$  (0.02%)  $\delta b = 0.5/2518 \approx 0.0002$  (0.02%) Относительная погрешность разности  $\delta(a - b) = (0.5 + 0.5)/2 = 0.5$  (50%)

# Уменьшение погрешностей

- ► Избегать вычитания близких по значению чисел
- ► Применять правильный порядок вычислений
- ► Правильно использовать ряды для вычисления функций

#### Порядок вычислений

- $S = 0.2764 + 0.3944 + 1.475 + 26.46 + 1364 = 1393$
- Компьютер округляет после каждого сложения, поэтому законы коммутативности выполняются не всегда. При обратном порядке сложения получим
- $S = 1364 + 26.46 + 1.475 + 0.3944 + 0.2764 = 1391$

#### Использование рядов

 $\sin x = x - x^3/3! + x^5/5! - ...$  $\sin \pi/6$  (30°) = 0.5236-0.2392 10<sup>-1</sup>+0.3279 10<sup>-3</sup> = 0.5 sin  $13\pi/6$  (360°+30°) = sin 6.807 ≈ 0.5167  $\overline{\text{sin } 49\pi/6 (4x360^\circ + 30^\circ)} = \overline{\text{sin } 25.6563} \approx 129$